#### Fundamentos de la programación

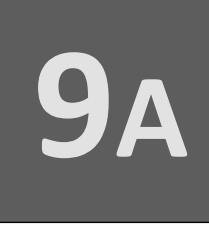

# **Punteros y memoria** dinámica

**ANEXO** 

Grado en Ingeniería Informática Grado en Ingeniería del Software Grado en Ingeniería de Computadores

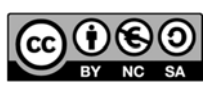

Luis Hernández Yáñez Facultad de Informática Universidad Complutense

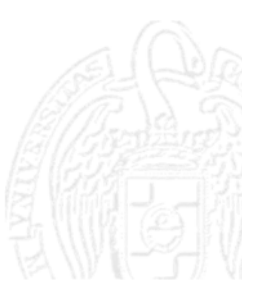

# Índice

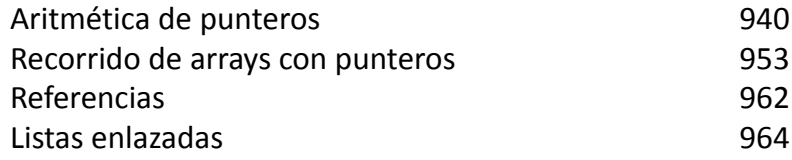

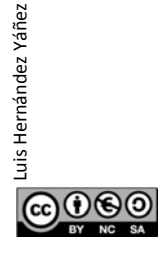

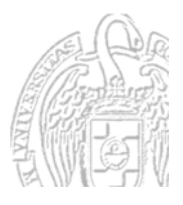

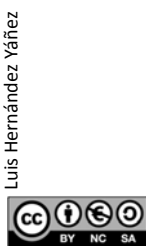

Fundamentos de la programación: Punteros y memoria dinámica (Anexo) Página 940

## Aritmética de punteros

#### *Operaciones aritméticas con punteros*

La aritmética de punteros es una aritmética un tanto especial... Trabaja tomando como unidad de cálculo el tamaño del tipo base int dias[12] = { 31, 28, 31, 30, 31, 30, 31, 31, 30, 31, 30, 31 }; typedef int\* tIntPtr; tIntPtr punt = dias; punt empieza apuntando al primer elemento del array: cout << \*punt << endl; // Muestra 31 (primer elemento) punt++; punt++ hace que punt pase a apuntar al siguiente elemento cout << \*punt << endl; // Muestra 28 (segundo elemento) A la dirección de memoria actual se le suman tantas unidades como bytes (4) ocupe en memoria un dato de ese tipo (int)

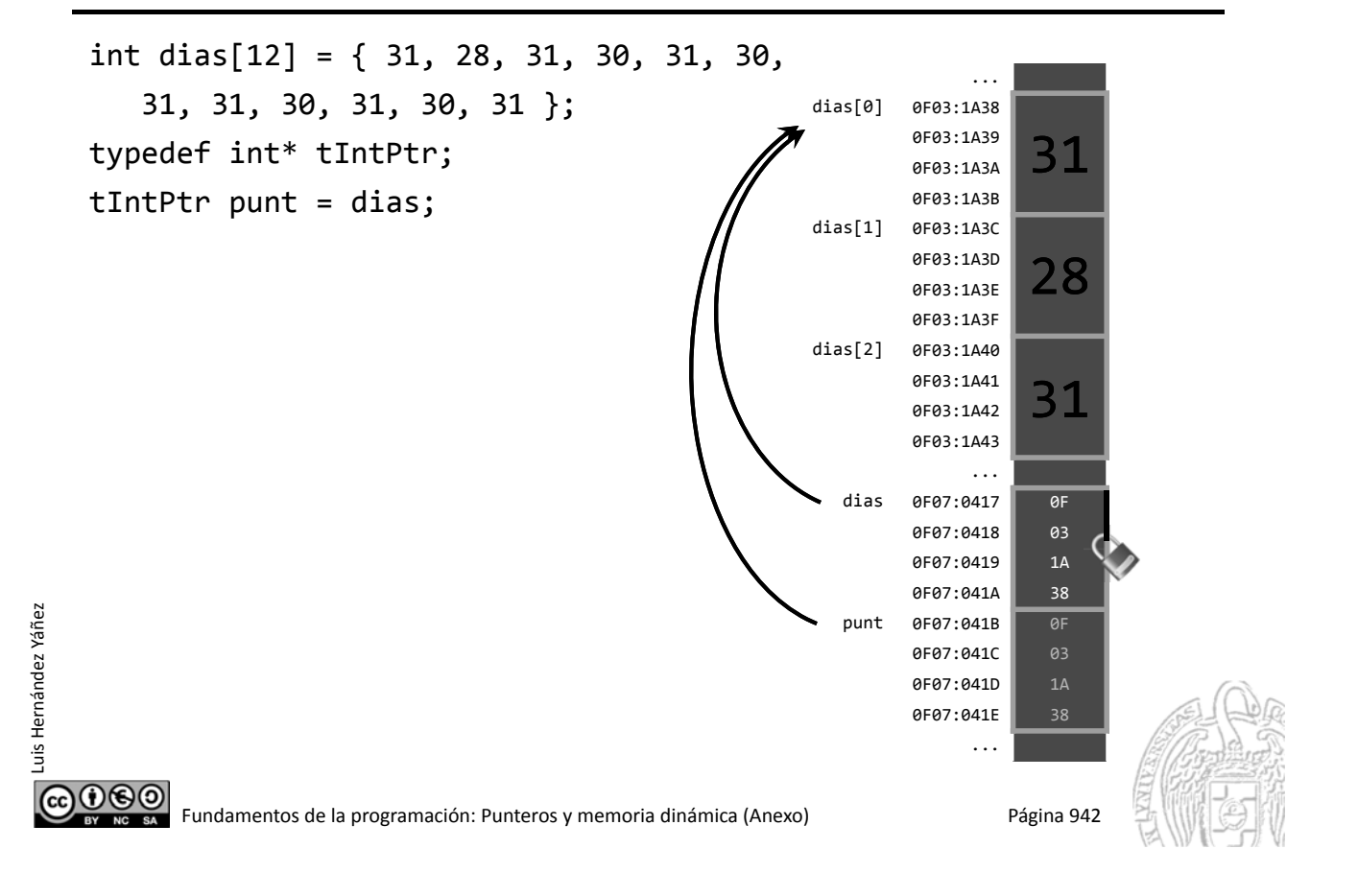

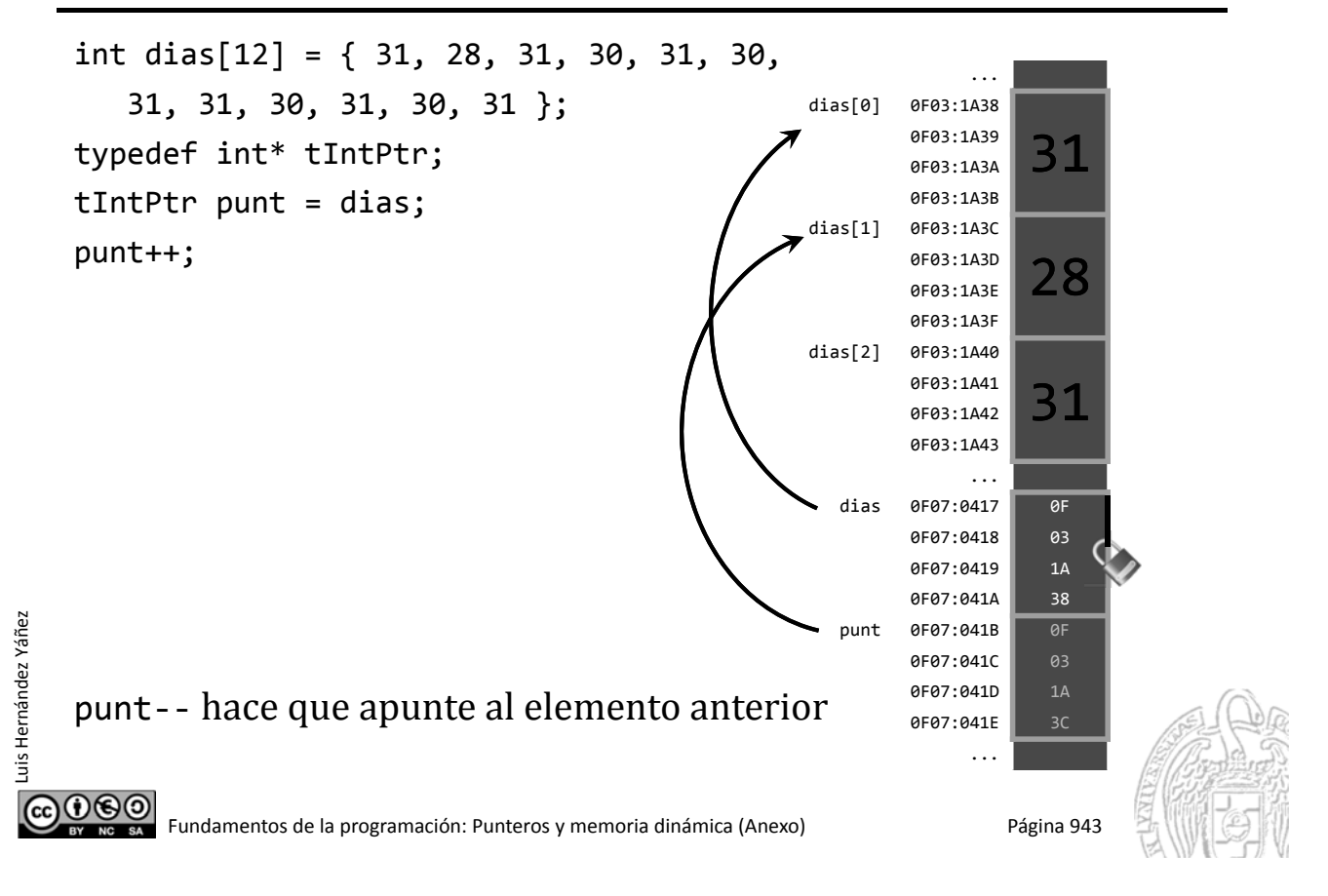

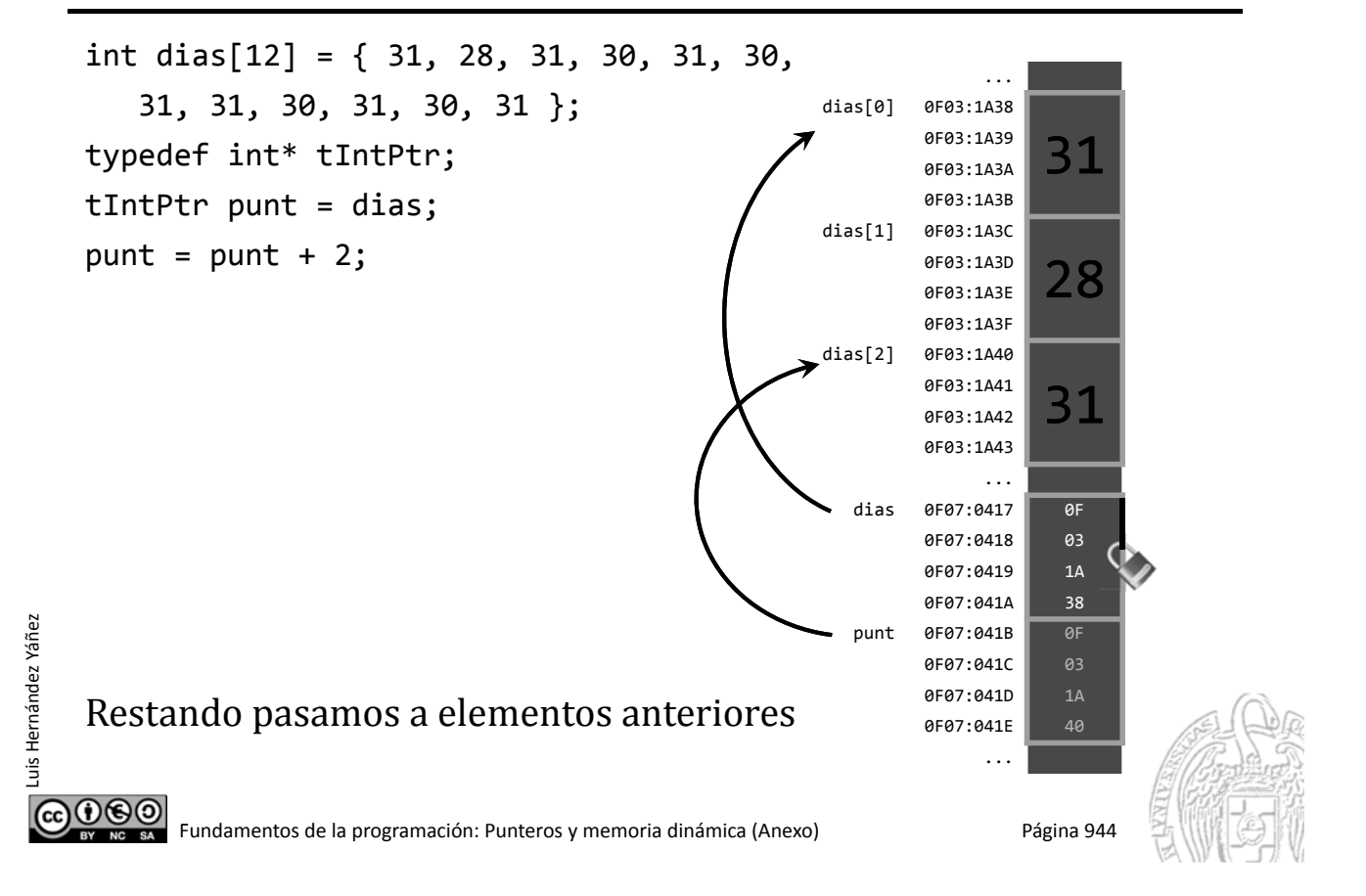

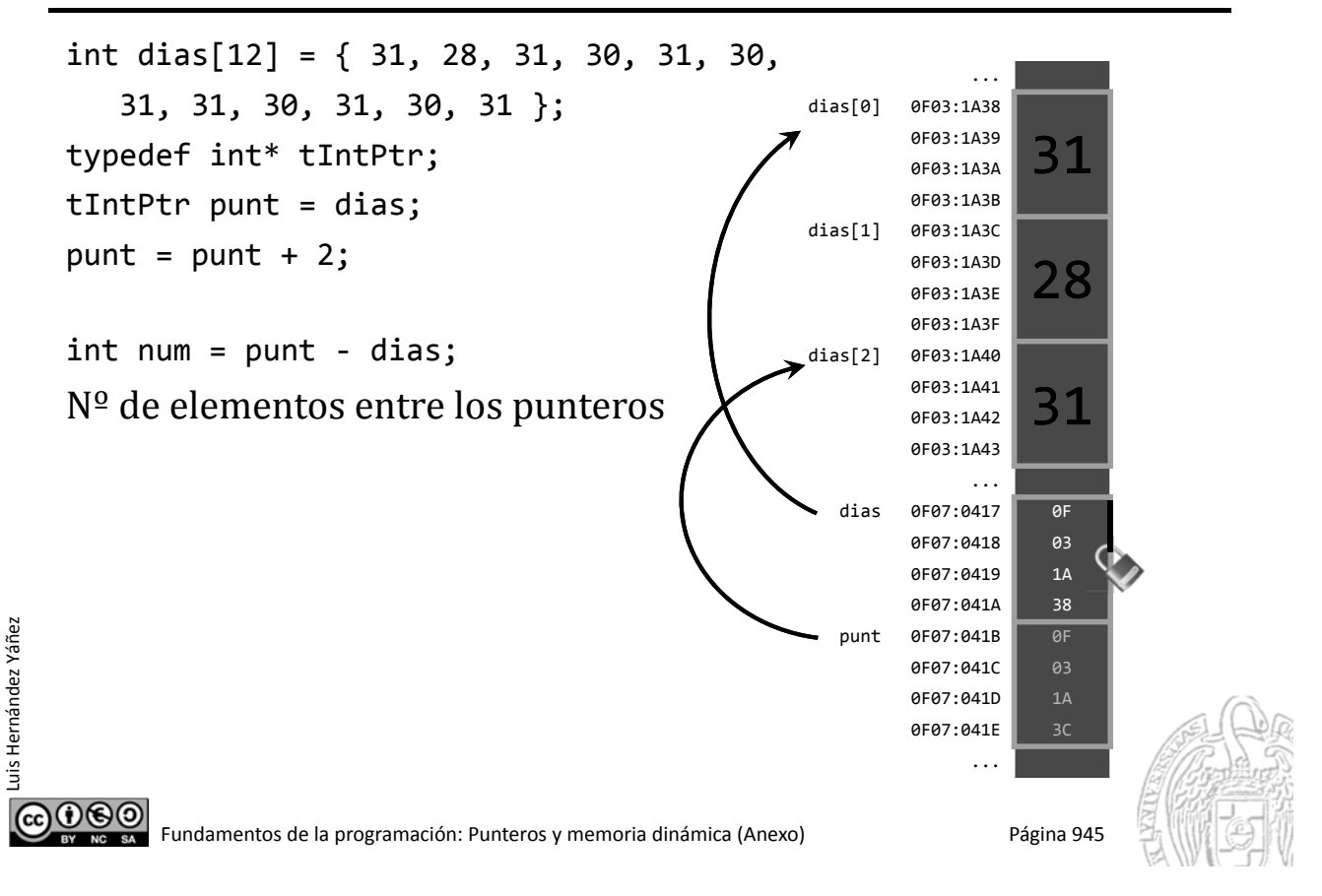

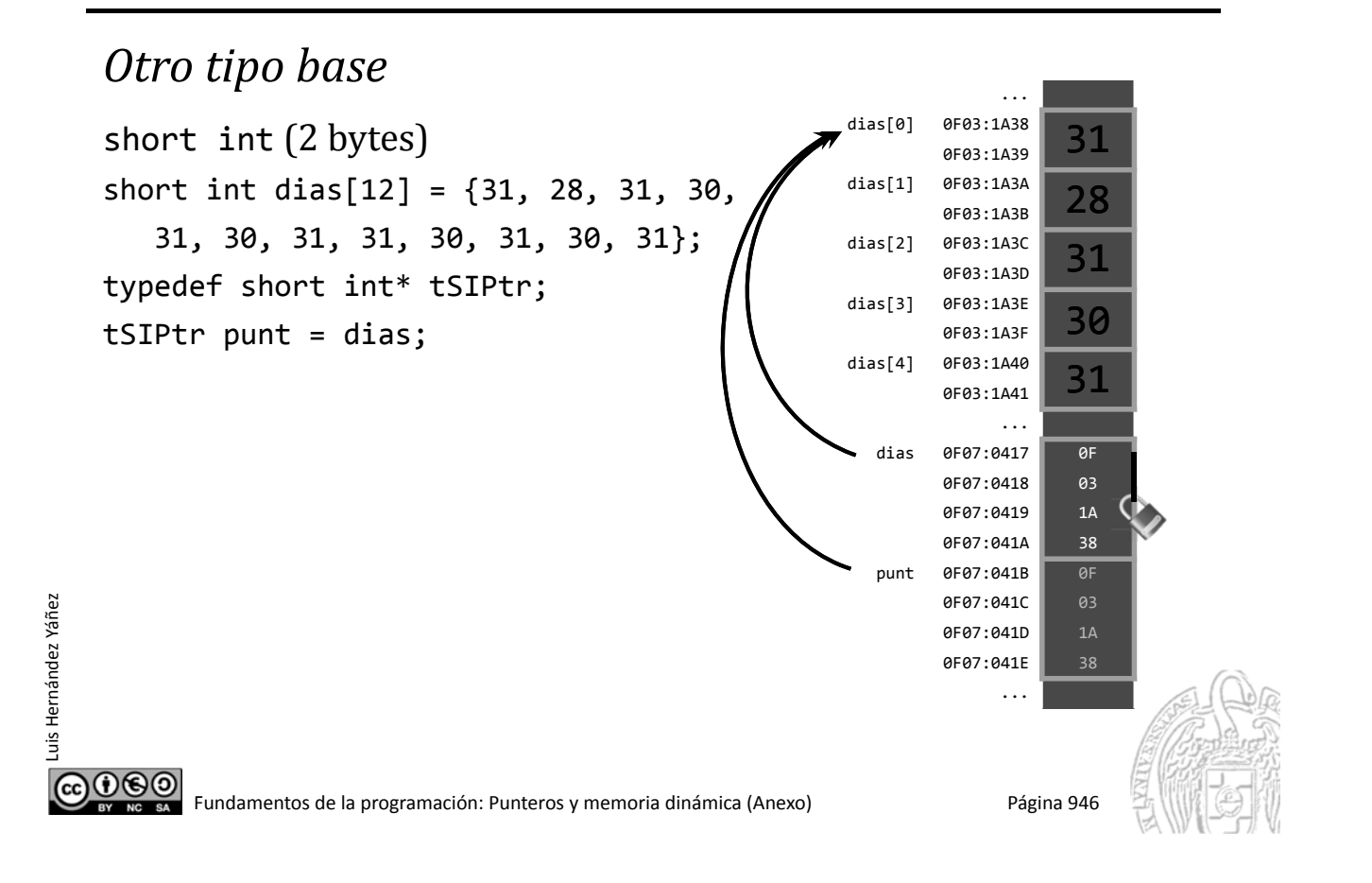

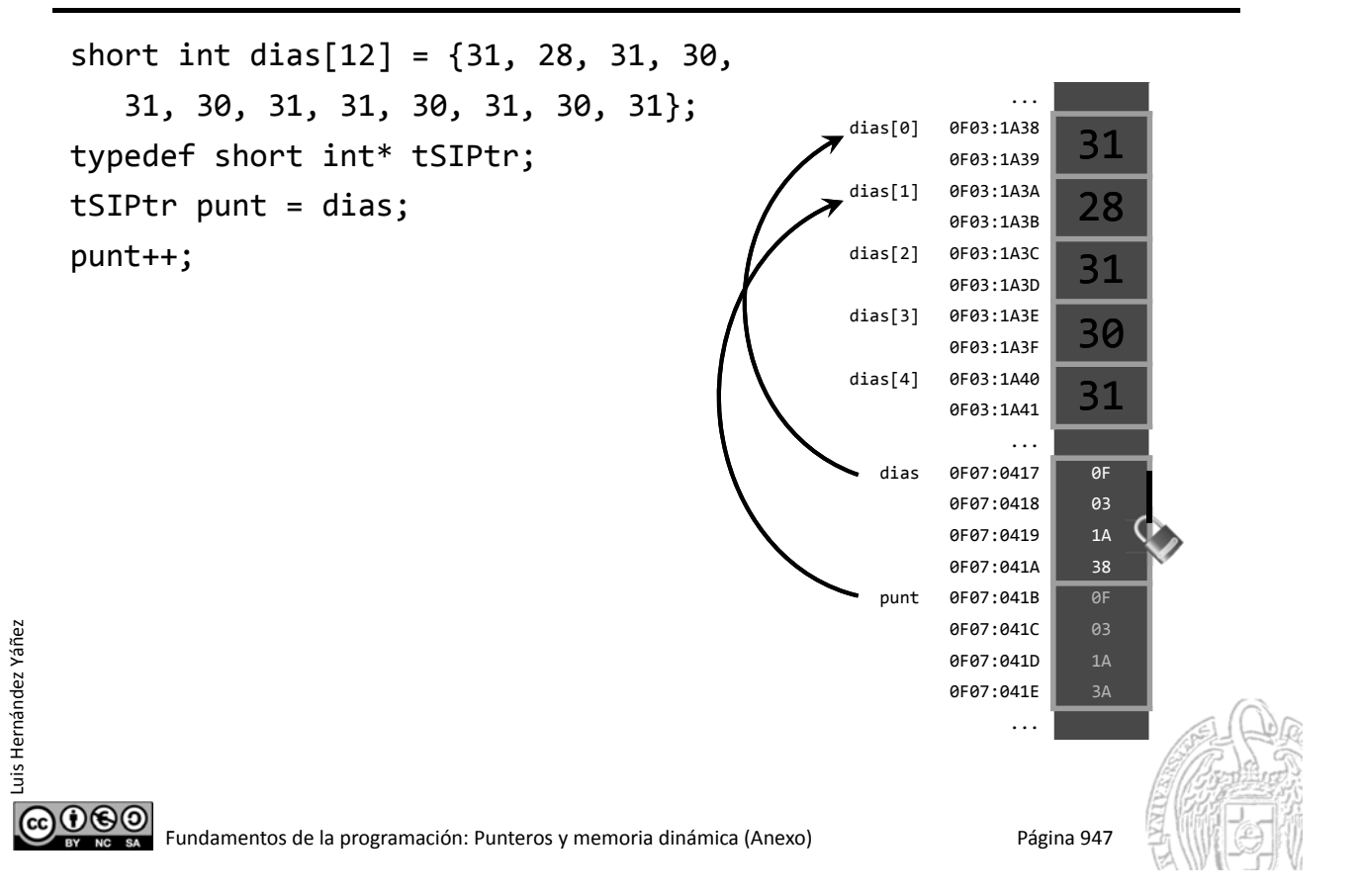

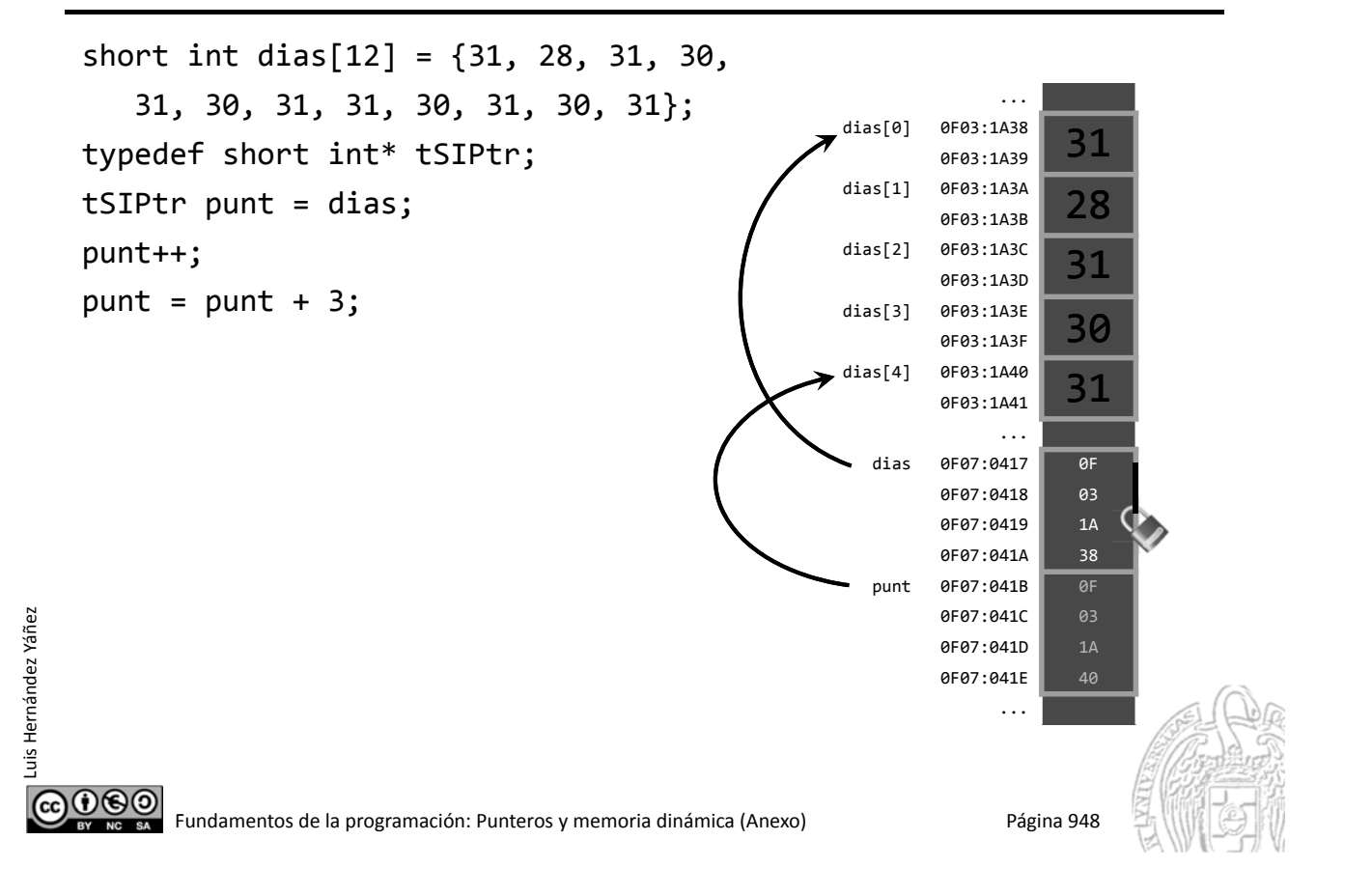

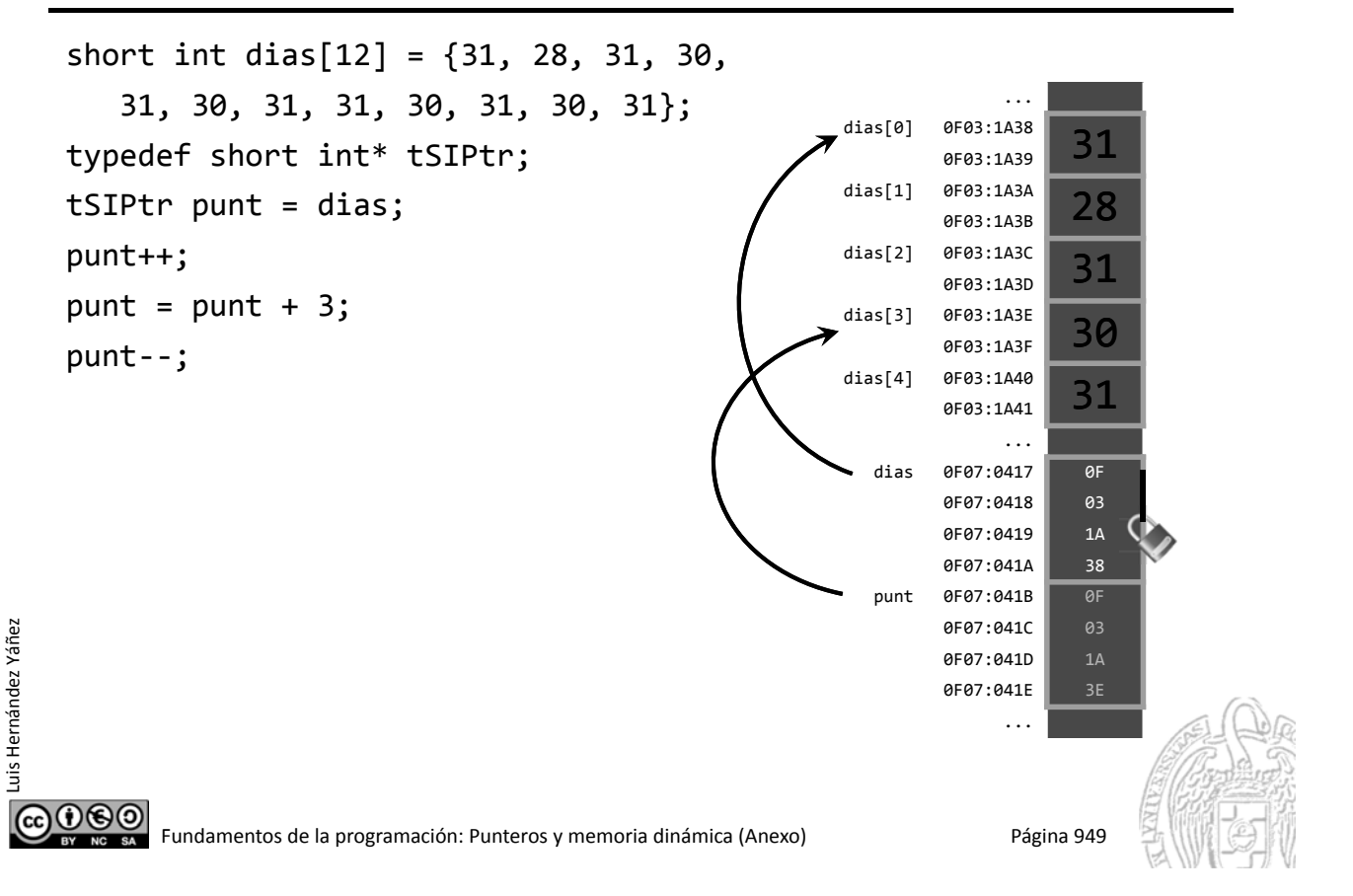

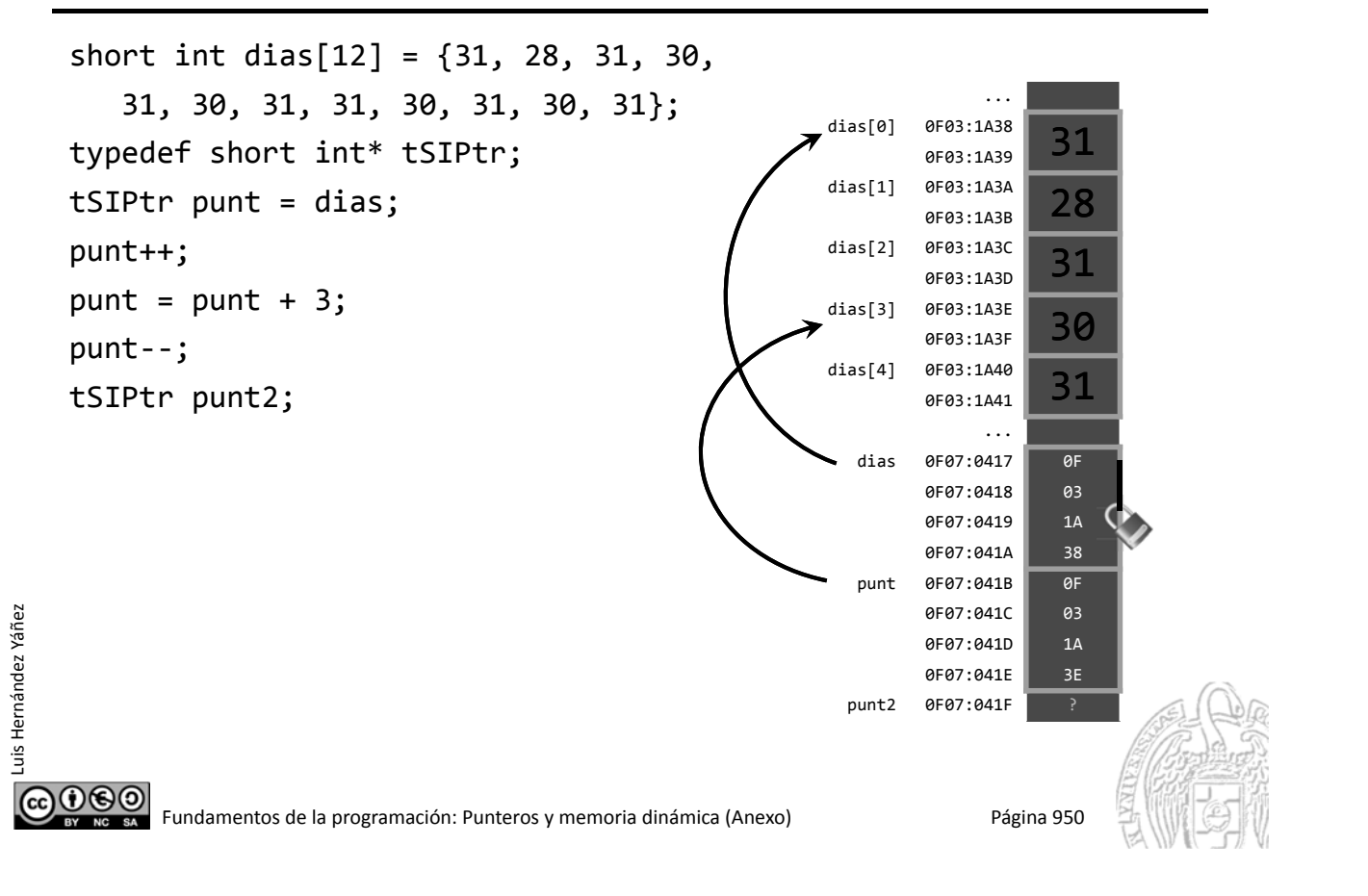

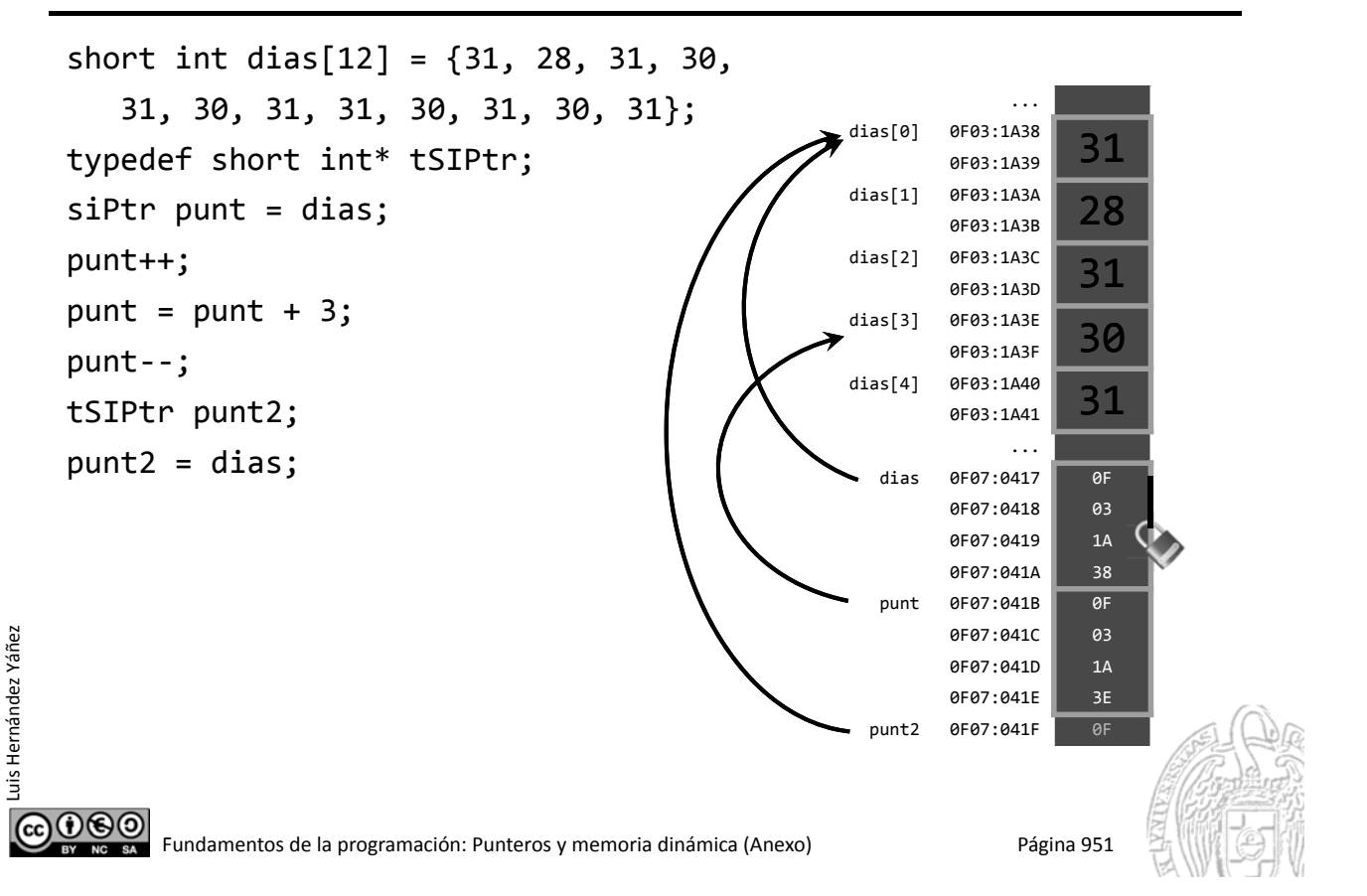

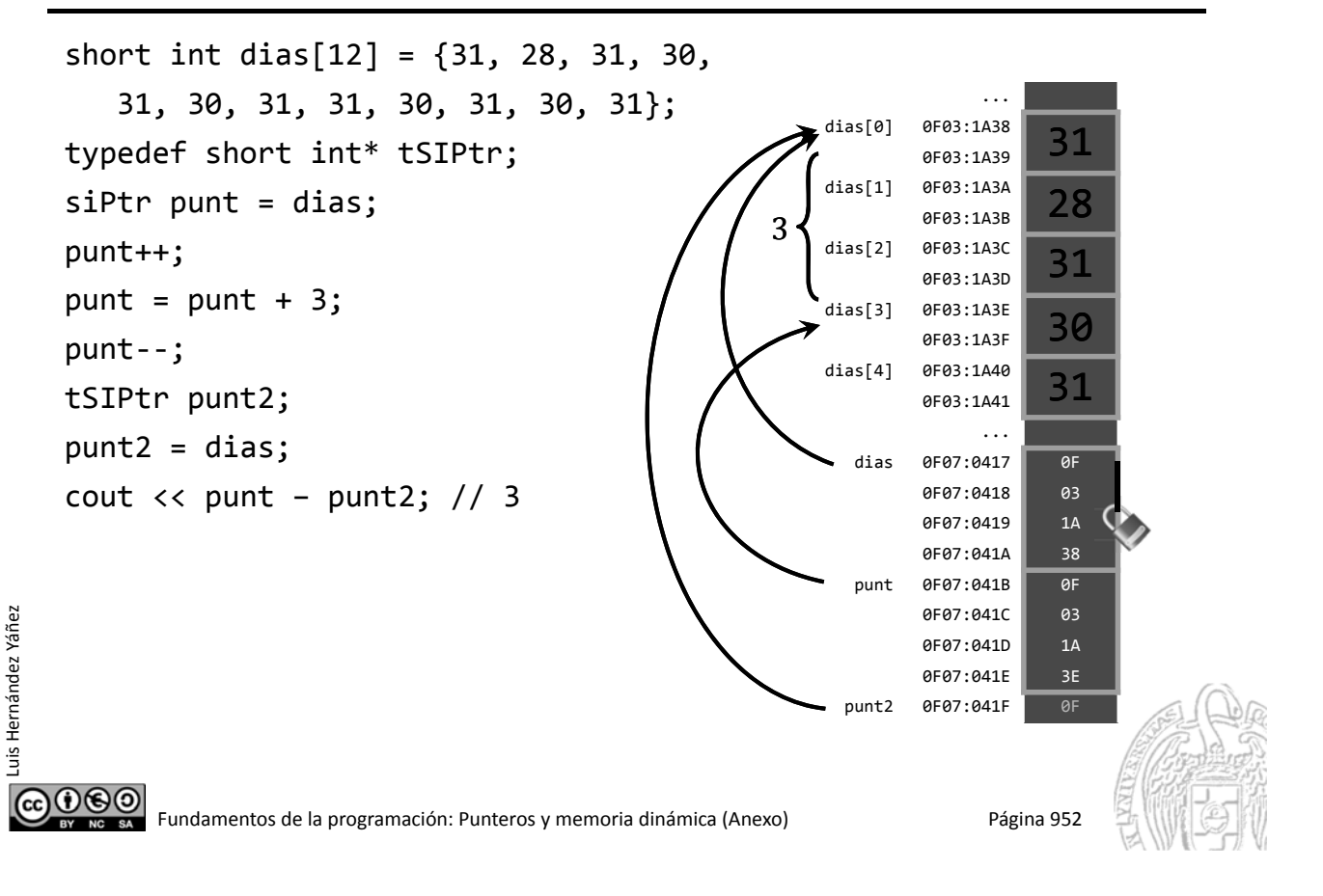

#### Fundamentos de la programación

# Recorrido de arrays con punteros

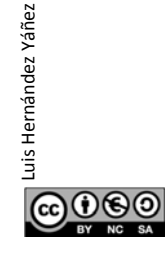

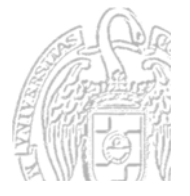

#### Recorrido de arrays con punteros arraypunt.cpp

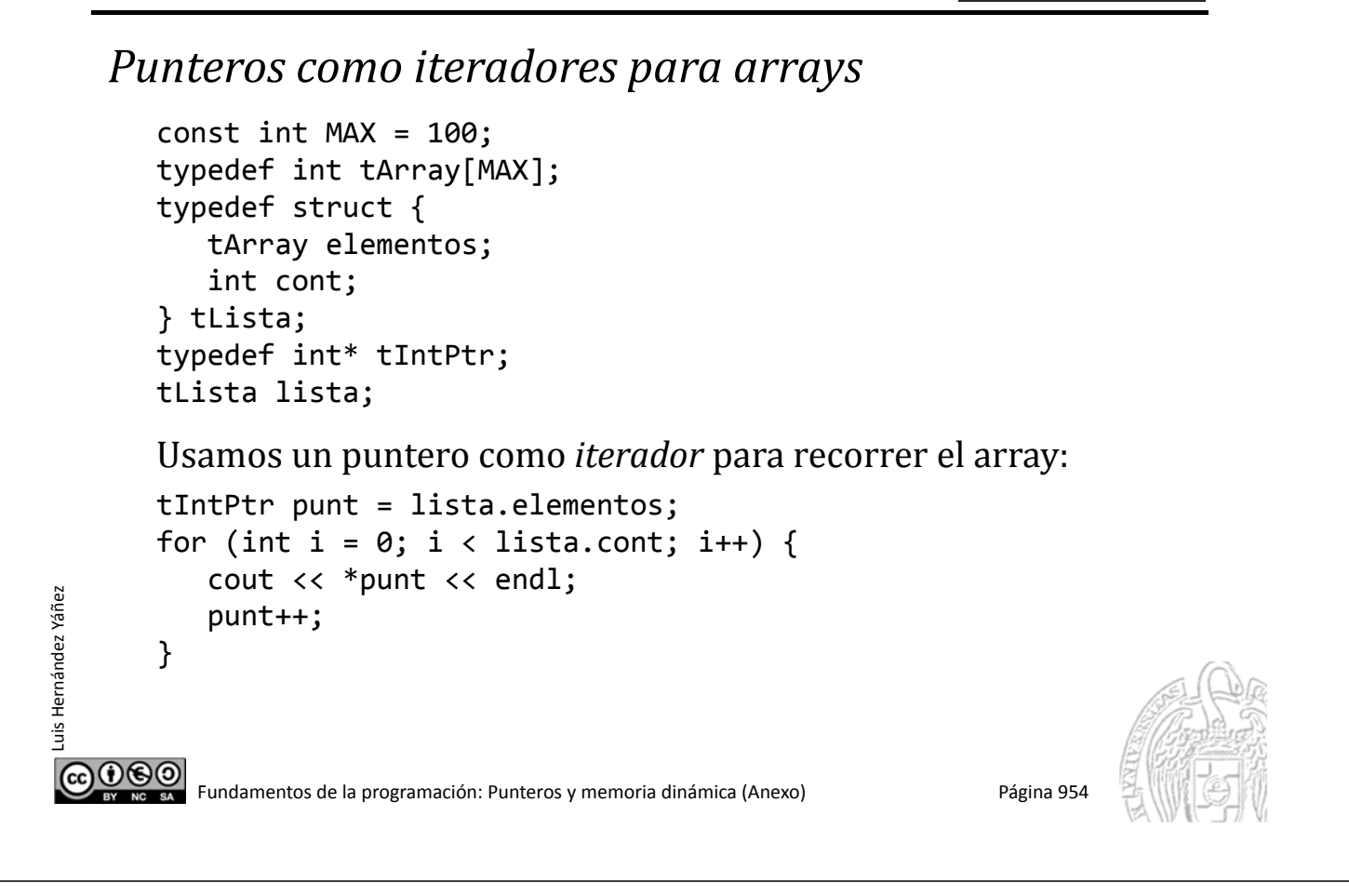

#### Punteros como iteradores para arrays

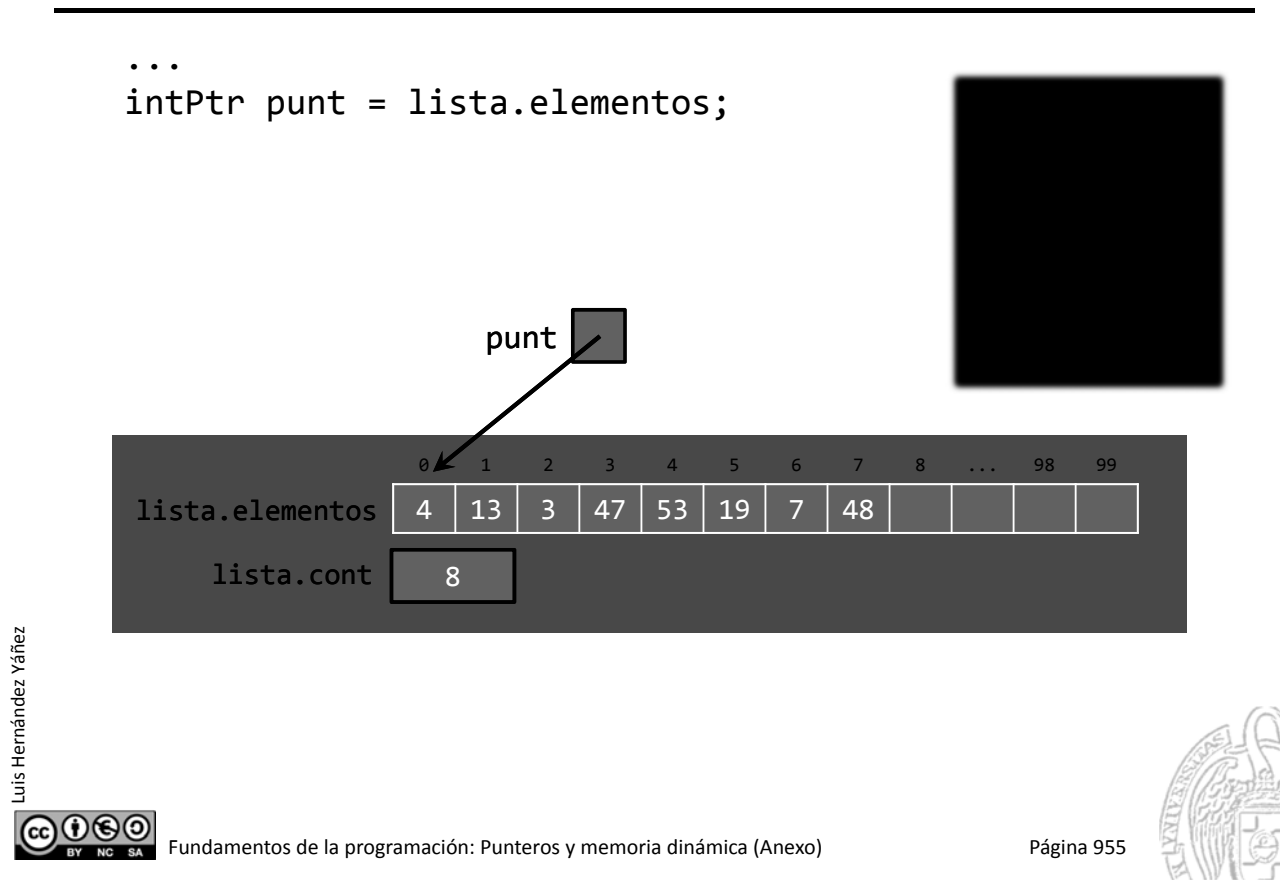

#### Punteros como iteradores para arrays

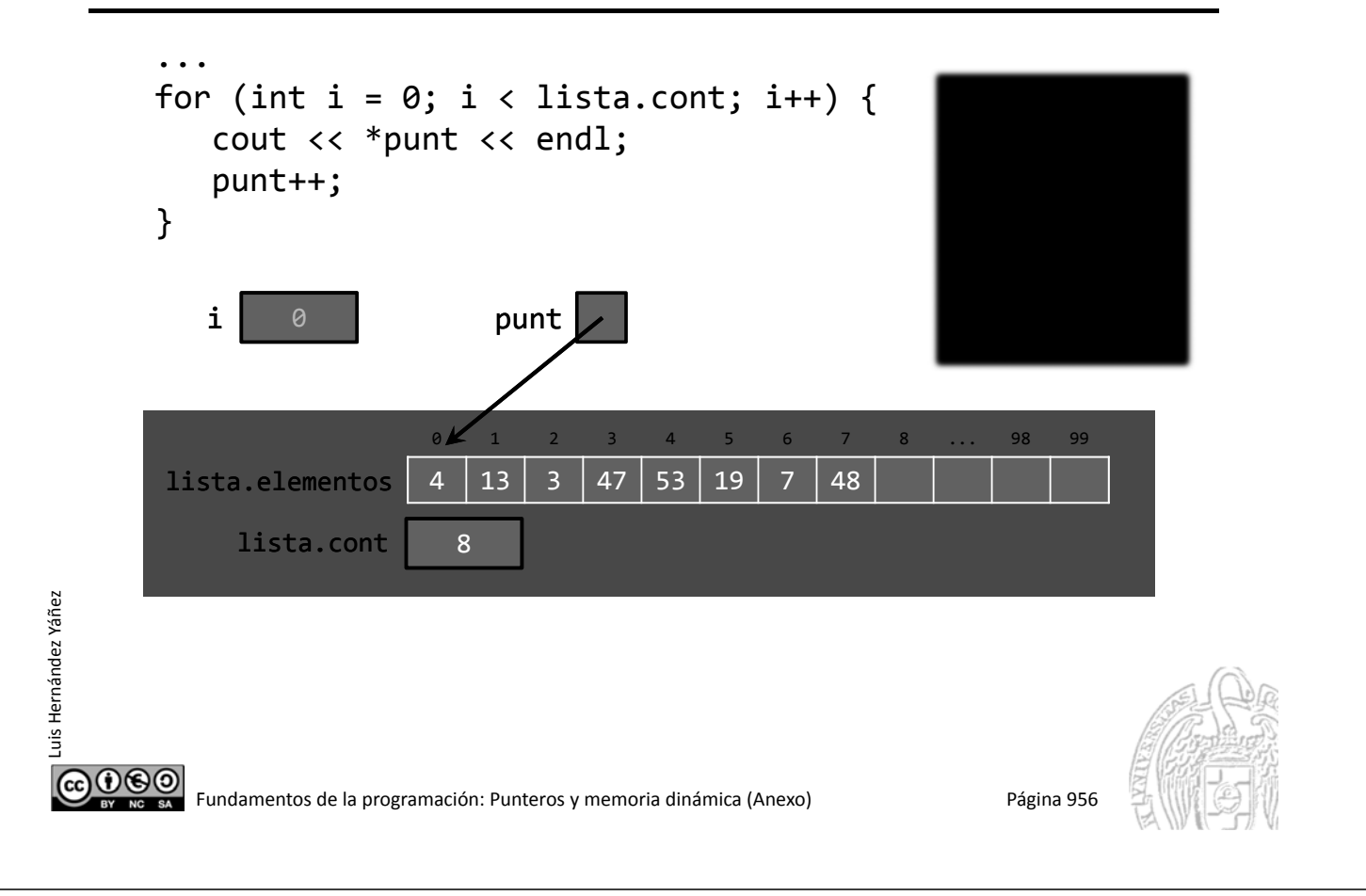

#### Punteros como iteradores para arrays

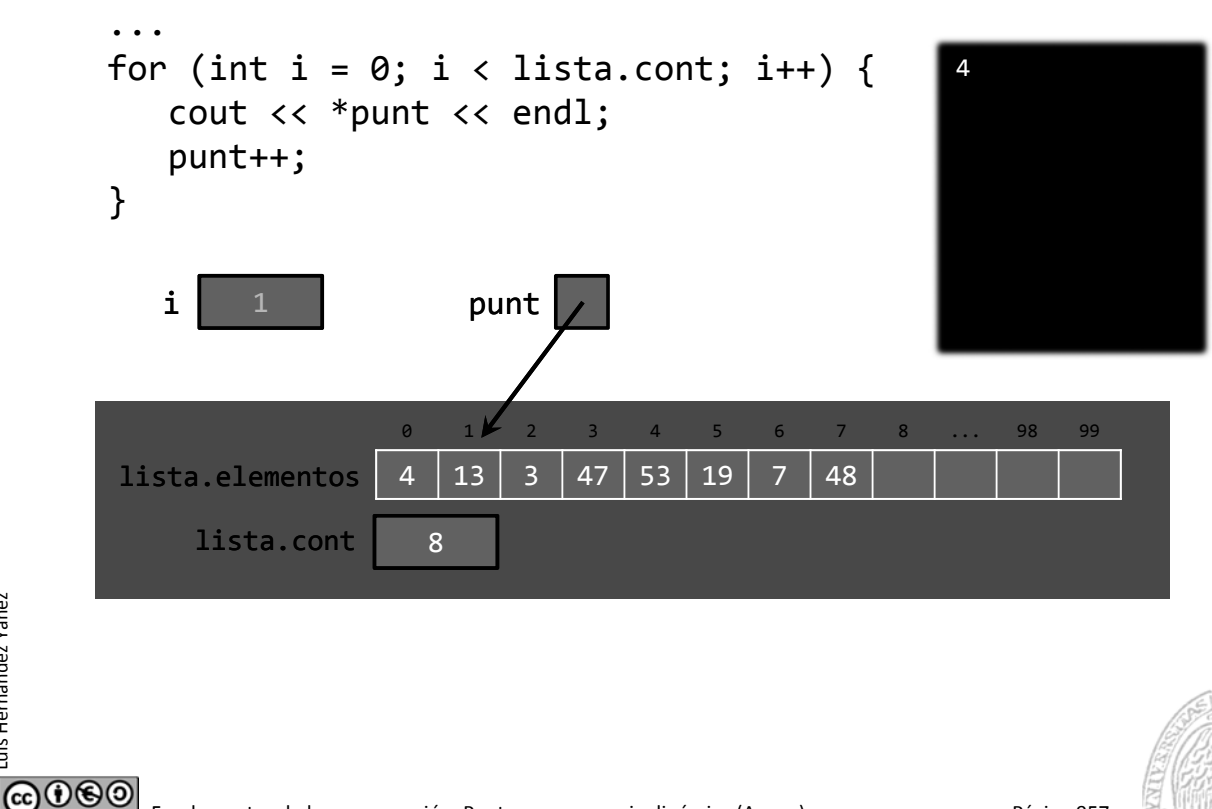

Luis Hernández Yáñez

Luis Hernández Yáñez

#### Punteros como iteradores para arrays

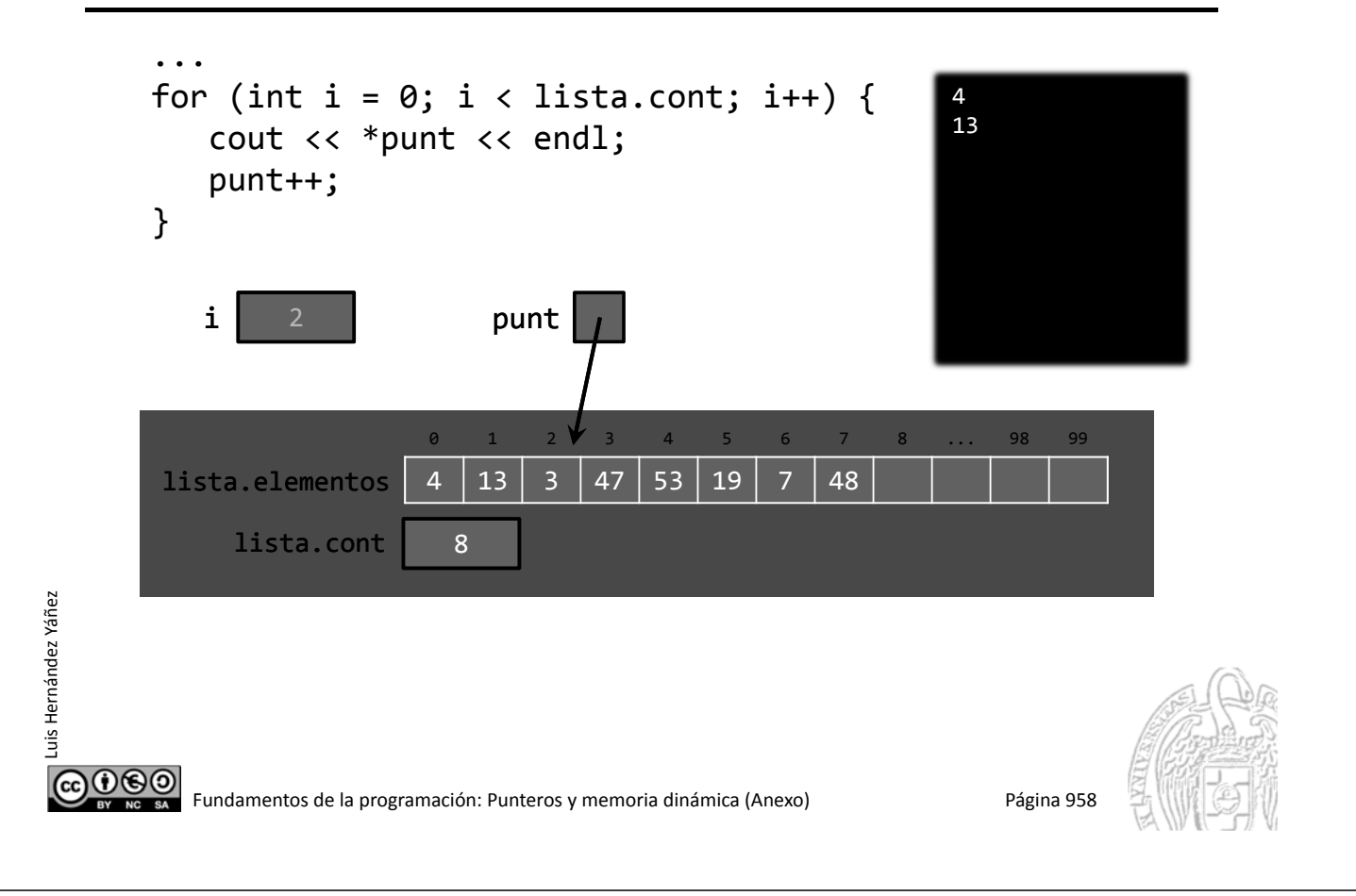

#### Punteros como iteradores para arrays

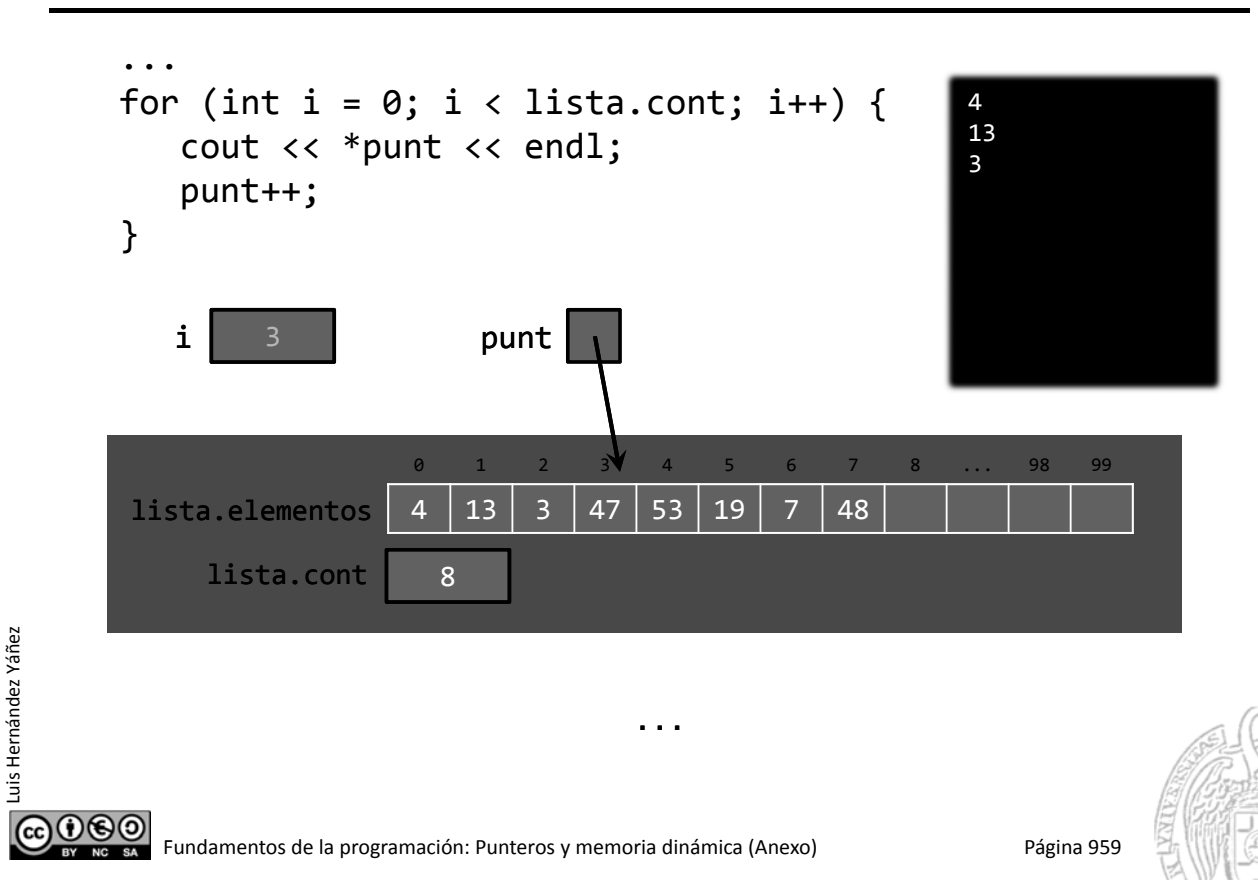

#### Punteros como iteradores para arrays

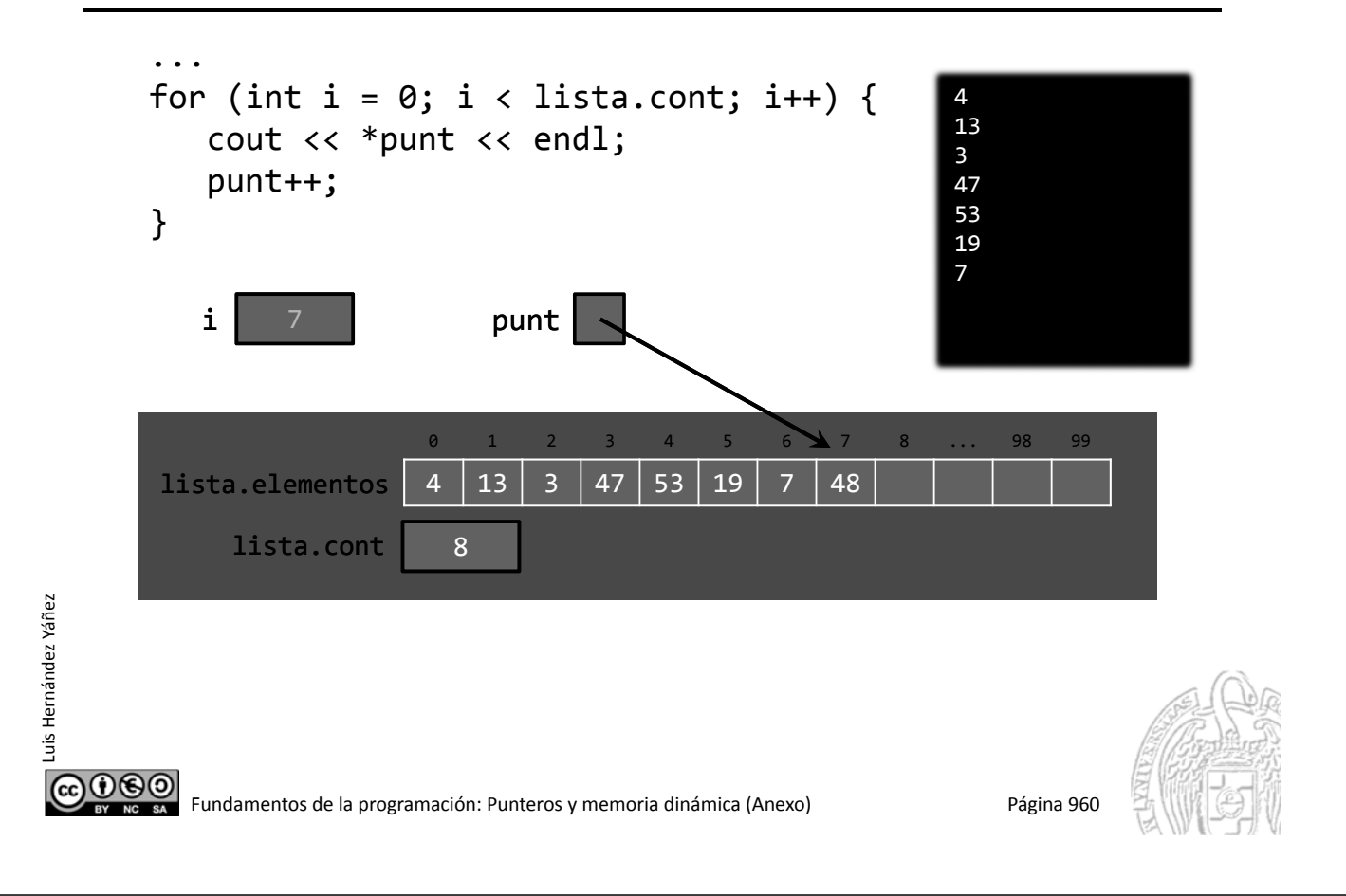

#### Punteros como iteradores para arrays

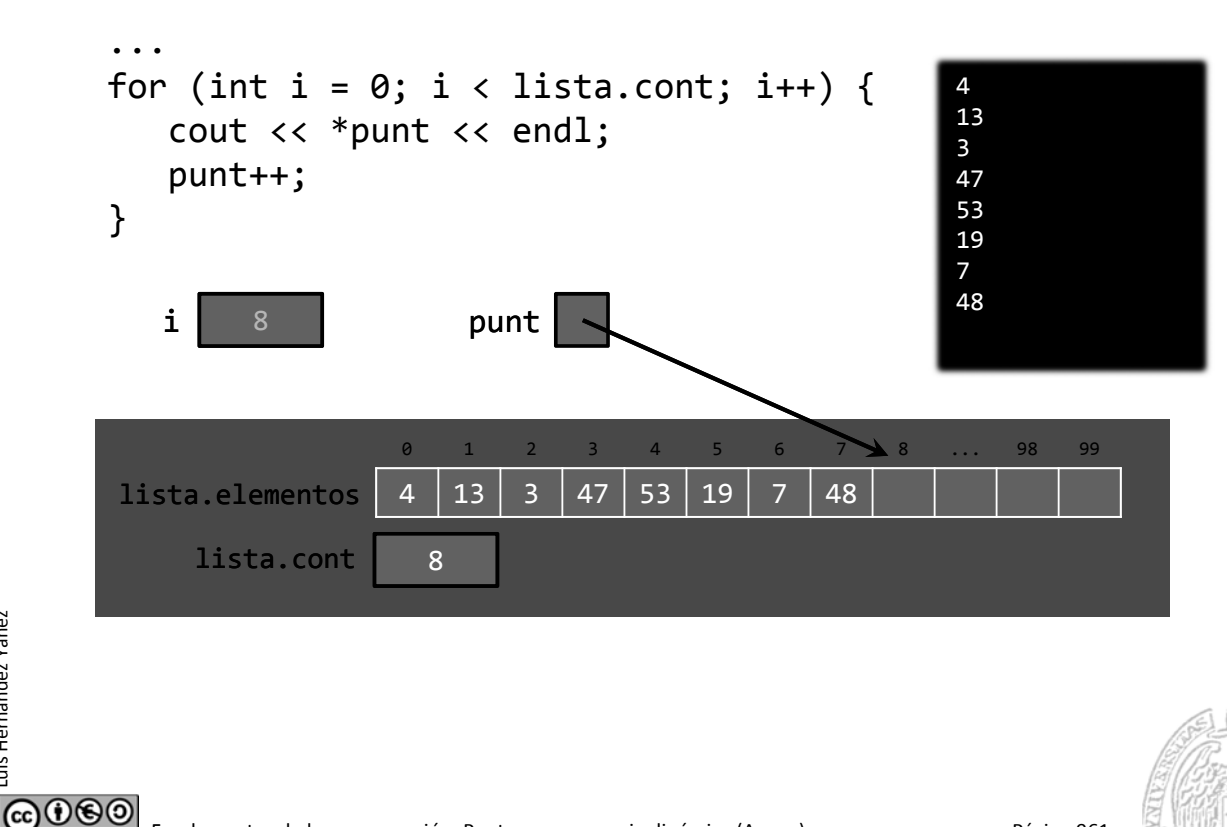

Luis Hernández Yáñez

Luis Hernández Yáñez

#### Fundamentos de la programación

# **Referencias**

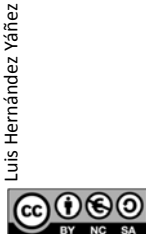

Fundamentos de la programación: Punteros y memoria dinámica (Anexo) Página 962

#### **Referencias**

#### *Nombres alternativos para los datos*

Una referencia es una nueva forma de llamar a una variable Nos permiten referirnos a una variable con otro identificador:

```
int x = 10;
int &z = x;x y z son ahora la misma variable (comparten memoria)
Cualquier cambio en x afecta a z y cualquier cambio en z afecta a x
z = 30;cout << x;
Las referencias se usan en el paso de parámetros por referencia
```
 $0$ © $\odot$ 

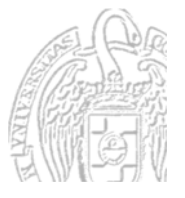

#### $\bullet\bullet\circ$ Fundamentos de la programación: Punteros y memoria dinámica (Anexo) Página 965

#### Fundamentos de la programación

## Listas enlazadas

௵ Fundamentos de la programación: Punteros y memoria dinámica (Anexo) Página 964

#### Listas enlazadas

Luis Hernández Yáñez

Luis Hernández Yáñez

Luis Hernández Yáñez

uis Hernández Yáñez

*Una implementación dinámica de listas enlazadas*

Cada elemento de la lista apunta al siguiente elemento:

struct tNodo; // Declaración anticipada

typedef tNodo \*tLista; struct tNodo { tRegistro reg; tLista sig;

};

*Lista*

*tRegistro tLista*

reg sig

Una lista (tLista) es un puntero a un nodo

Si el puntero vale NULL, no apunta a ningún nodo: lista vacía Un nodo (tNodo) es un elemento seguido de una lista

> *Elemento seguido de una lista Vacía*

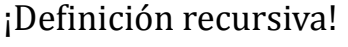

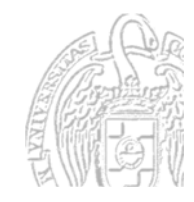

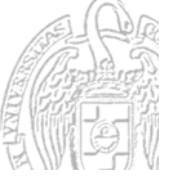

#### Implementación dinámica de listas enlazadas

Cada elemento de la lista en su nodo Apuntará al siguiente elemento o a ninguno (NULL) struct tNodo; // Declaración anticipada typedef tNodo \*tLista; struct tNodo { tRegistro reg; tLista sig; }; Además, un puntero al primer elemento (nodo) de la lista tLista lista = NULL; // Lista vacía

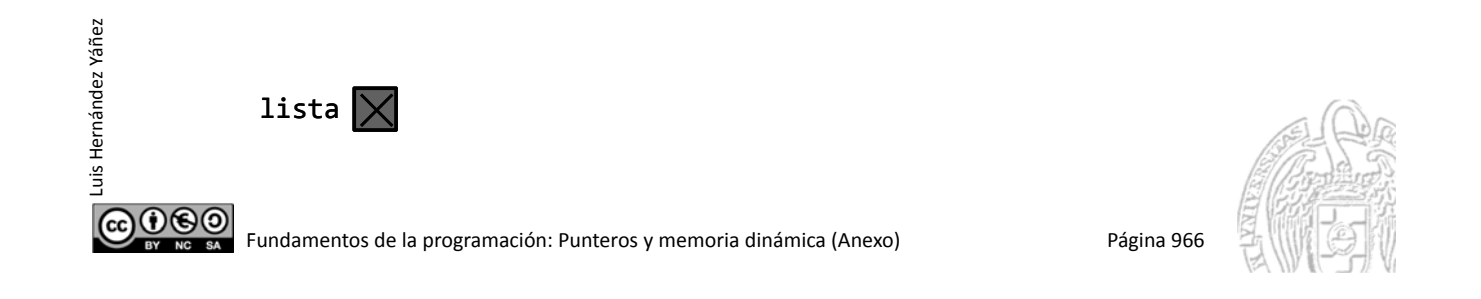

#### Implementación dinámica de listas enlazadas

```
struct tNodo;
typedef tNodo *tLista;
struct tNodo {
   tRegistro reg;
   tLista sig;
};
tLista lista = NULL; // Lista vacía
lista = new tNodo;
lista->reg = nuevo();lista‐>sig = NULL;
```
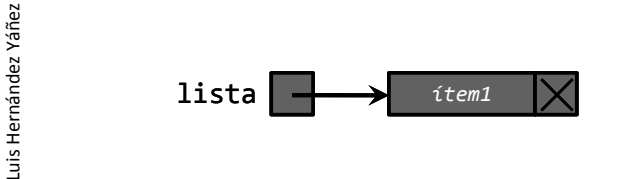

 $0$ © $\odot$ 

#### Implementación dinámica de listas enlazadas

```
tLista lista = NULL; // Lista vacía
lista = new tNodo;
lista->reg = nuevo();
lista‐>sig = NULL;
tLista p;
p = 1ista;
```
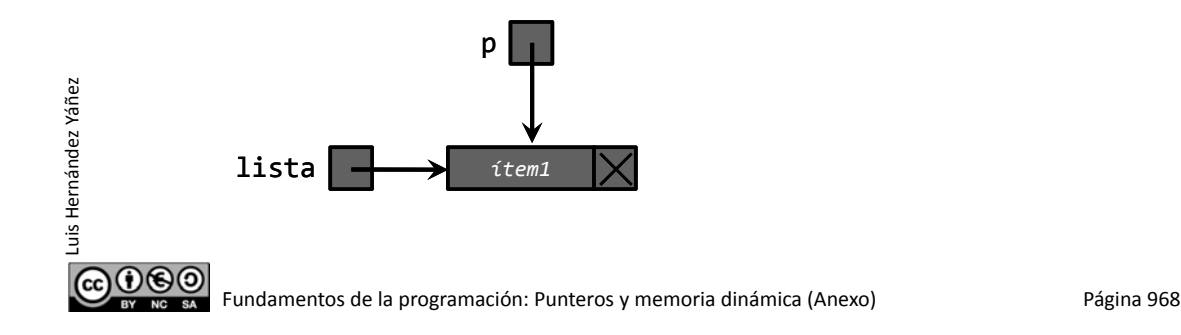

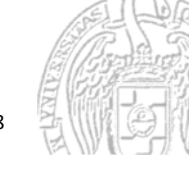

#### Implementación dinámica de listas enlazadas

```
tLista lista = NULL; // Lista vacía
lista = new tNodo;
lista->reg = nuevo();lista‐>sig = NULL;
tLista p;
p = lista;
p \rightarrowsig = new tNodo;
p \rightarrowsig->reg = nuevo();
p->sig->sig = NULL;
```
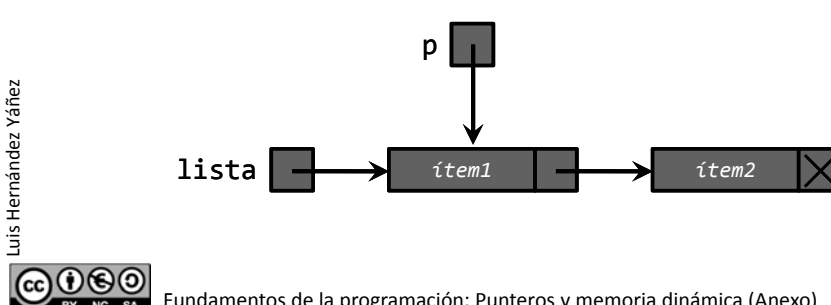

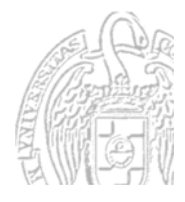

Fundamentos de la programación: Punteros y memoria dinámica (Anexo) en página 969

#### Implementación dinámica de listas enlazadas

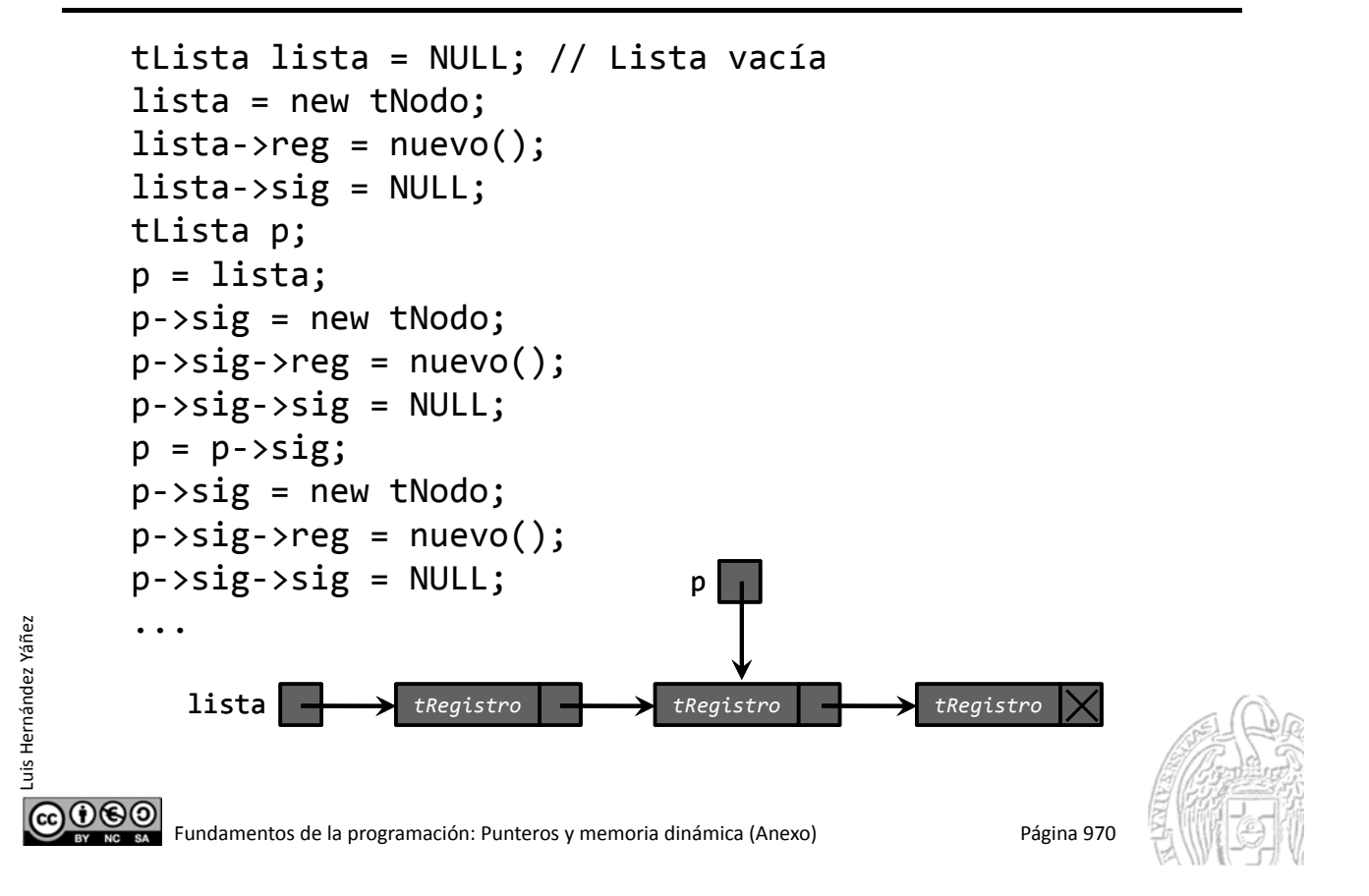

## Implementación dinámica de listas enlazadas

Usamos la memoria que necesitamos, ni más ni menos

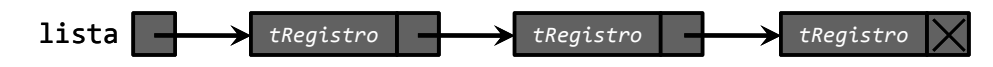

Tantos elementos, tantos nodos hay en la lista

*¡Pero perdemos el acceso directo!*

Luis Hernández Yáñez

 $0$ © $\odot$ 

uis Hernández Yáñez

Algunas operaciones de la lista se complican y otras no A continuación tienes el módulo de lista implementado como lista enlazada...

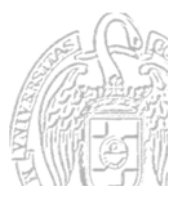

#### listaenlazada.h

listaenlazada.cpp

#### Ejemplo de lista enlazada

```
struct tNodo;
      typedef tNodo *tLista;
      struct tNodo {
         tRegistro reg;
         tLista sig;
      };
      const string BD = "bd.txt";
      void mostrar(tLista lista);
      void insertar(tLista &lista, tRegistro registro, bool &ok);
      void eliminar(tLista &lista, int code, bool &ok);
      tLista buscar(tLista lista, int code); // Devuelve puntero
      void cargar(tLista &lista, bool &ok);
      void guardar(tLista lista);
      void destruir(tLista &lista); // Liberar la memoria dinámica
ര000
       Fundamentos de la programación: Punteros y memoria dinámica (Anexo) Página 972
```
#### Ejemplo de lista enlazada

Luis Hernández Yáñez

Luis Hernández Yáñez

Luis Hernández Yáñez

uis Hernández Yáñez

```
void insertar(tLista &lista, tRegistro registro, bool &ok) {
          ok = true;
          tLista nuevo = new tNodo;
          if (nuevo == NULL) {
             ok = false; // No hay más memoria dinámica
          }
          else {
             nuevo‐>reg = registro;
             nuevo‐>sig = NULL;
             if (lista == NULL) { // Lista vacía
         \bullet lista = nuevo;
                                                    \bf{0}}
                                                       nuevo
             else {
                tLista p = lista;
                // Localizamos el último nodo...
                while (p \rightarrow sig != NULL) {
         2
                                                             nuevo
                    p = p \rightarrow sig;}
                                                      p
                                            A
                p \rightarrowsig = nuevo;
             }
                        lista
          }
       } ...
രാരാ
         Fundamentos de la programación: Punteros y memoria dinámica (Anexo) Página 973
```
### Ejemplo de lista enlazada

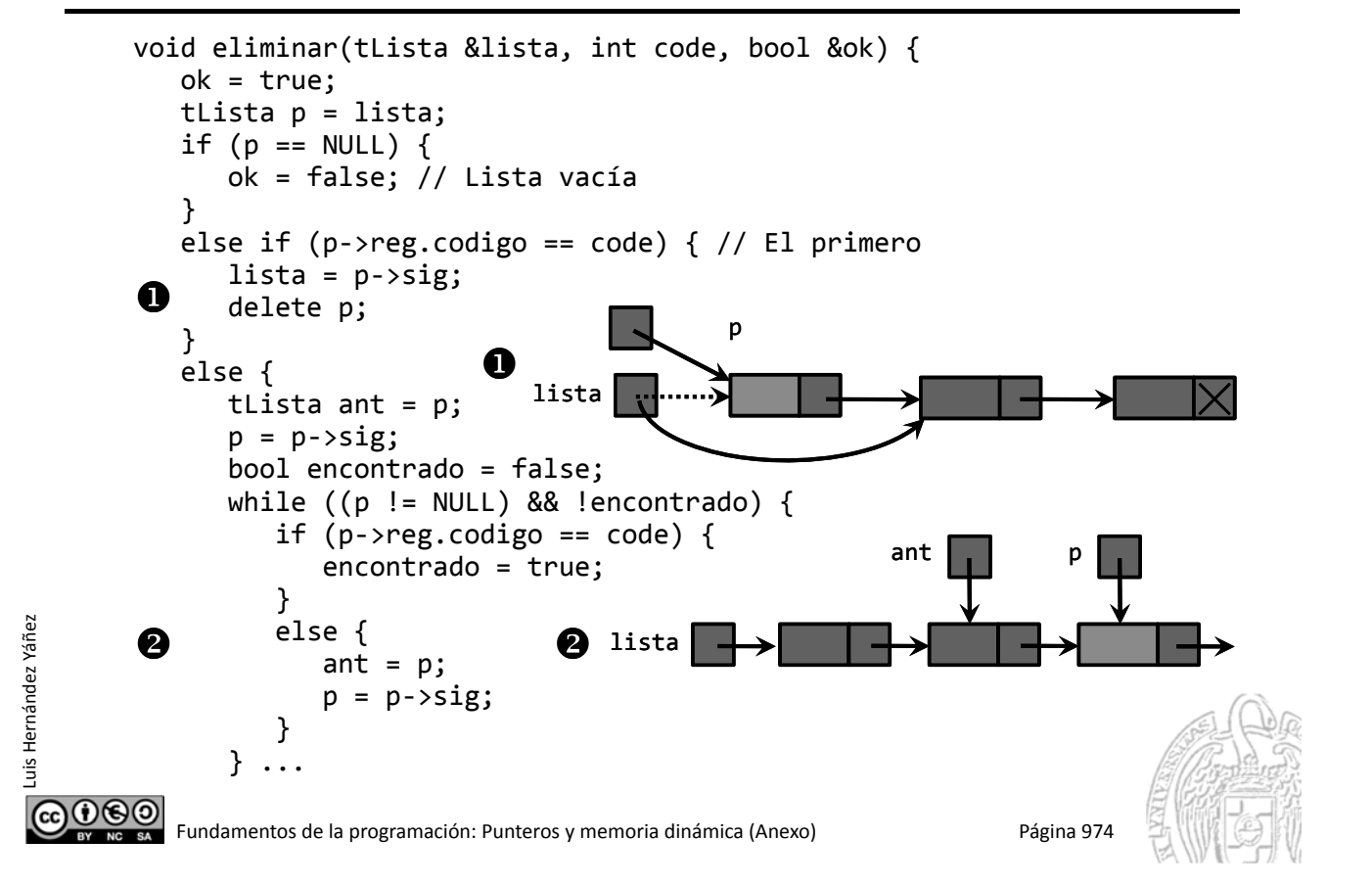

## Ejemplo de lista enlazada

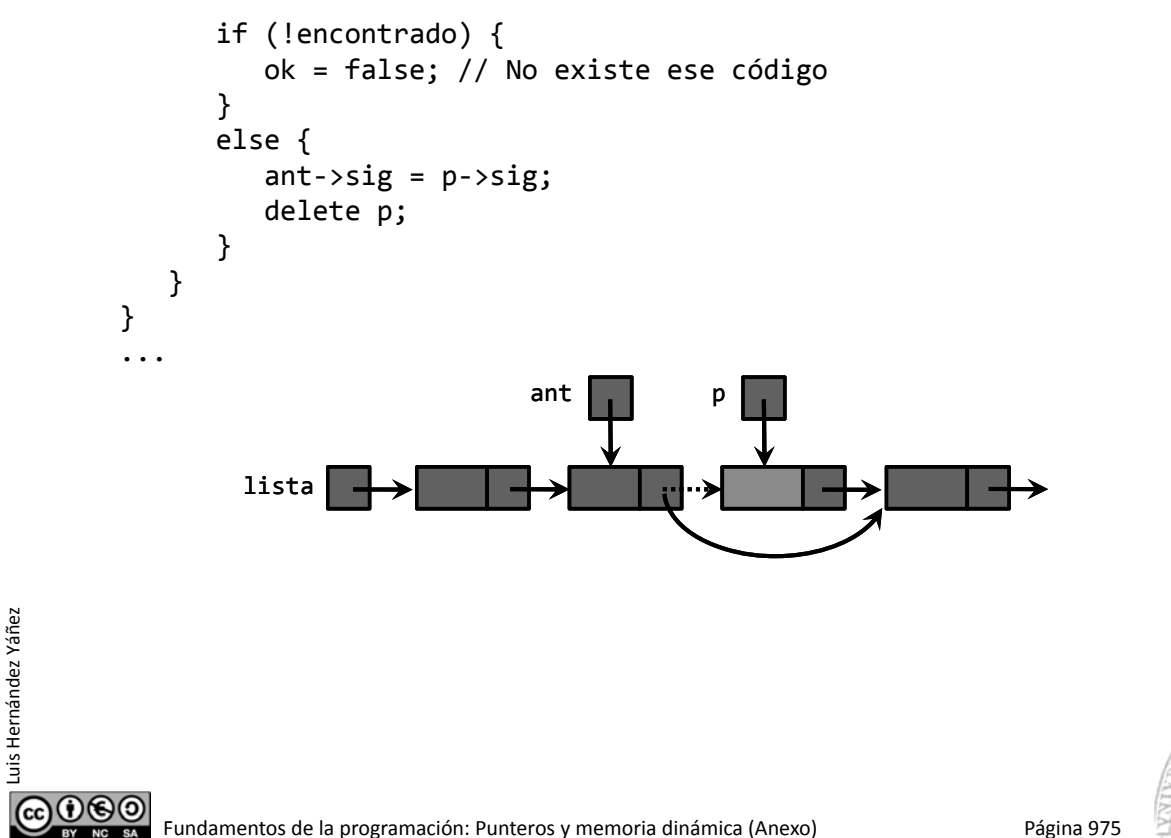

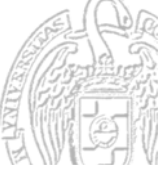

#### Ejemplo de lista enlazada

```
CO O SO<br>Fundamentos de la programación: Punteros y memoria dinámica (Anexo) Página 976
       tLista buscar(tLista lista, int code) {
       // Devuelve un puntero al nodo, o NULL si no se encuentra
           tLista p = lista;
           bool encontrado = false;
          while ((p != NULL) && !encontrado) {
              if (p\rightarrow)reg.codigo == code) {
                 encontrado = true;
              }
              else {
                 p = p \rightarrow sig;}
           }
           return p;
       }
       void mostrar(tLista lista) {
           cout << endl << "Elementos de la lista:" << endl
                << "‐‐‐‐‐‐‐‐‐‐‐‐‐‐‐‐‐‐‐‐‐‐" << endl;
           tLista p = lista;
           while (p != NULL) {
              mostrar(p‐>reg);
              p = p \rightarrow sig;}
       } ...
```
#### Ejemplo de lista enlazada

Luis Hernández Yáñez

Luis Hernández Yáñez

Luis Hernández Yáñez

രാരാ

uis Hernández Yáñez

```
void cargar(tLista &lista, bool &ok) {
   ifstream archivo;
   char aux;
   ok = true;
   lista = NULL;
   archivo.open(BD.c_str());
   if (!archivo.is_open()) {
      ok = false;
   }
   else {
      tRegistro registro;
      tLista ult = NULL;
      archivo >> registro.codigo;
      while (registro.codigo != ‐1) {
         archivo >> registro.valor;
         archivo.get(aux); // Saltamos el espacio
         getline(archivo, registro.nombre);
         ...
```
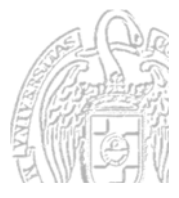

#### Ejemplo de lista enlazada

```
if (lista == NULL) {
                         lista = new tNodo;
                         ult = lista;
                     }
                     else {
                         ult‐>sig = new tNodo;
                         ult = ult->sig;}
                     ult‐>reg = registro;
                     ult\text{-}sig = NULL;archivo >> registro.codigo;
                 }
                 archivo.close();
             }
             return ok;
         } ...
Luis Hernández Yáñez
Luis Hernández Yáñez
COO COO<br>Extravés Fundamentos de la programación: Punteros y memoria dinámica (Anexo) Página 978
```
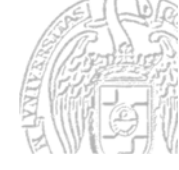

## Ejemplo de lista enlazada

```
void guardar(tLista lista) {
         ofstream archivo;
          archivo.open(BD);
         tLista p = lista;
         while (p != NULL) {
             archivo << p‐>registro.codigo << " ";
             archivo << p‐>registro.valor << " ";
             archivo << p‐>registro.nombre << endl;
             p = p - \text{sig};}
          archivo.close();
       }
      void destruir(tLista &lista) {
         tLista p;
         while (lista != NULL) {
             p = lista;
             lista = lista‐>sig;
             delete p;
          }
       }@@@@
```
Luis Hernández Yáñez

uis Hernández Yáñez

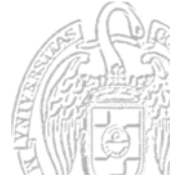

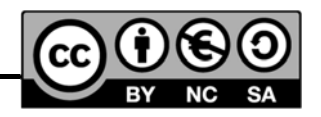

#### *Licencia CC (Creative Commons)* Este tipo de licencias ofrecen algunos derechos a terceras personas bajo ciertas condiciones. Este documento tiene establecidas las siguientes: Reconocimiento (*Attribution*): En cualquier explotación de la obra autorizada por la licencia hará falta reconocer la autoría. **No** comercial (*Non commercial*): La explotación de la obra queda limitada a usos no comerciales. Compartir igual (*Share alike*): La explotación autorizada incluye la creación de obras derivadas siempre que mantengan la misma licencia al ser divulgadas. Pulsa en la imagen de arriba a la derecha para saber más.  $@0@$ Fundamentos de la programación: Punteros y memoria dinámica (Anexo) Página 980

Luis Hernández Yáñez Luis Hernández Yáñez